## **Ex.No.1 Design a HTML Webpage to show various Confectionary Items**

### **Aim:**

To Design a html webpage to show various confectionary items using ordered list, unordered list and text styles like bold, underline, Italic, h1...h6,etc.

### **Program:**

<html> <head> <title> Confectionary Items </title> </head> <body> <bb> \cdot \ldot \cdot \cdot \cdot \cdot \cdot \cdot \cdot \cdot \cdot \cdot \cdot \cdot \cdot \cdot \cdot \cdot \cdot \cdot \cdot \cdot \cdot \cdot \cdot \cdot \cdot \cdot \cdot \cdot \cdot \cdot \cdot \cdot \cdot \cdot \ <ol type="1"> <li> Chocolate Cake</li> <li> Cream Cake</li> <li> Fruit Cake</li>  $<$ /ol $>$ 

<i><h3> Bakery Products</h3></i> <ul style="list-style-type:circle;">  $\langle$ li> Bread & Bunse $\langle$ li> <li> Rusk Toast</li> <li> Pastry</li>  $\langle \text{ul} \rangle$ 

<u><h6> Ice Cream Types</h6></u>  $\langle$ ol type="A"> <li> Ice Cream Cones </li> <li> Ice Cream Bars</li> <li> Ice Cream Roll</li>  $<$ /ol $>$ </body> </html>

**Output:**

**Result:**

## **Ex.No.2 Design a HTML Webpage for display our College course details**

## **Aim:**

To Design a html webpage for display our college course details with rowspan and colspan attribute using table.

### **Program:**

```
<table border="5">
```
<caption><br/>sb>Government Arts and Science College-Veerapandi-Theni</b></caption>

 $<$ tr $>$ 

<th colspan="2">Courses Details</th>

<th colspan="1">UG Courses</th>

```
 <th colspan="1">PG Courses</th>
```
 $\langle tr \rangle$ 

 $<$ tr $>$ 

```
 <th rowspan="4">ARTS</th>
```
 $<$ td $>1$  $<$ /td $>$ 

```
 <td>BA-TAMIL</td>
```
 $- | $$$ 

 $\langle tr \rangle$ 

 $<$ tr $>$ 

 $2 |$ 

<td>BA-ENGLISHL</td>

```
 <td>MA-ENGLISH</td>
```
 $\langle t$ r $>$ 

 $<$ tr $>$ 

```
<br><td>3</td><td>
```
<td>BA-ECONOMICS</td>

<td>MA-ECONOMICS</td>

 $\langle tr \rangle$ 

 $<$ tr $>$ 

```
<td>4</td>
```
 $<$ td>BCOM $<$ /td>

```
<br><td><td><
```
 $\langle tr \rangle$ 

 $<$ tr $>$ 

```
 <th rowspan="3">SCIENCE</th>
```
 $5 |$ 

<td>BSc-CS</td>

 $|$  MSc-CS  $<$ /td $>$ 

### $\langle tr \rangle$

 $<$ tr $>$ 

 $6 |$ 

 $<$ td>BCA $<$ /td>

 $- |  

$$
-
$$$ 

 $\langle tr \rangle$ 

 $<$ tr $>$ 

 $7 |$ 

<td>Mathematics</td>

 $- |  

$$
-
$$$ 

 $\langle tr \rangle$ 

</table>

**Output:**

**Result:**

## **Aim:**

To Design a CSS to create our college website using dropdown menu.

### **Program:**

```
<!DOCTYPE html>
\langlehtml><head>
  <title>dropdown menu</title>
    <script>
      $(function() {
       if ($.browser.msie && $.browser.version.substr(0,1)<7)
       {
                              $('li').has('ul').mouseover(function(){
                                     $(this).children('ul').show();
                                     }).mouseout(function(){
                                     $(this).children('ul').hide();
                                     })
       }
      });
   </script>
<style>
body
{
               width: 960px;
               margin: 40px auto;
}
```
/\* Main menu \*/

#menu

{

width: 100%; margin: 0; padding: 10px 0 0 0; list-style: none; background: #111; background: -moz-linear-gradient(#444, #111);

 background: -webkit-gradient(linear,left bottom,left top,color-stop(0, #111),color-stop(1, #444));

background: -webkit-linear-gradient(#444, #111);

background: -o-linear-gradient(#444, #111);

background: -ms-linear-gradient(#444, #111);

background: linear-gradient(#444, #111);

-moz-border-radius: 50px;

border-radius: 50px;

-moz-box-shadow: 0 2px 1px #9c9c9c;

-webkit-box-shadow: 0 2px 1px #9c9c9c;

box-shadow: 0 2px 1px #9c9c9c;

}

#menu li

{

float: left;

padding: 0 0 10px 0;

position: relative;

line-height: 0;

### }

### #menu a

{

float: left; height: 25px; padding: 0 25px; color: #999; text-transform: uppercase; font: bold 12px/25px Arial, Helvetica; text-decoration: none; text-shadow: 0 1px 0 #000; #menu li:hover > a color: #fafafa;

### }

{

}

\*html #menu li a:hover /\* IE6 \*/

{

```
color: #fafafa;
```
}

#menu li:hover > ul

{

display: block;

}

/\* Sub-menu \*/

#menu ul

{

list-style: none;

margin: 0;

padding: 0;

display: none;

position: absolute;

top: 35px;

left: 0;

```
 z-index: 99999;
```
background: #444;

background: -moz-linear-gradient(#444, #111);

 background: -webkit-gradient(linear,left bottom,left top,color-stop(0, #111),color-stop(1, #444));

background: -webkit-linear-gradient(#444, #111);

```
 background: -o-linear-gradient(#444, #111);
 background: -ms-linear-gradient(#444, #111);
 background: linear-gradient(#444, #111);
 -moz-box-shadow: 0 0 2px rgba(255,255,255,.5);
 -webkit-box-shadow: 0 0 2px rgba(255,255,255,.5);
 box-shadow: 0 0 2px rgba(255,255,255,.5);
 -moz-border-radius: 5px;
 border-radius: 5px;
```

```
}
```

```
#menu ul ul
```

```
{
```
top: 0;

left: 150px;

### }

#menu ul li

### {

float: none;

margin: 0;

padding: 0;

display: block;

-moz-box-shadow: 0 1px 0 #111111, 0 2px 0 #777777;

-webkit-box-shadow: 0 1px 0 #111111, 0 2px 0 #777777;

box-shadow: 0 1px 0 #111111, 0 2px 0 #777777;

}

### #menu ul li:last-child

{

-moz-box-shadow: none;

-webkit-box-shadow: none;

box-shadow: none;

}

#menu ul a

#### {

padding: 10px;

height: 10px;

width: 130px;

height: auto;

line-height: 1;

display: block;

white-space: nowrap;

float: none;

text-transform: none;

### }

\*html #menu ul a /\* IE6 \*/

#### {

height: 10px;

### }

```
*:first-child+html #menu ul a /* IE7 */
```
{

height: 10px;

}

```
#menu ul a:hover
```
{

background: #0186ba;

background: -moz-linear-gradient(#04acec, #0186ba);

background: -webkit-gradient(linear, left top, left bottom, from(#04acec),

to(#0186ba));

background: -webkit-linear-gradient(#04acec, #0186ba);

background: -o-linear-gradient(#04acec, #0186ba);

background: -ms-linear-gradient(#04acec, #0186ba);

background: linear-gradient(#04acec, #0186ba);

}

#menu ul li:first-child  $> a$ 

{

-moz-border-radius: 5px 5px 0 0;

border-radius: 5px 5px 0 0;

}

#menu ul li:first-child > a:after

{

```
 content: '';
   position: absolute;
   left: 30px;
   top: -8px;
   width: 0;
   height: 0;
   border-left: 5px solid transparent;
   border-right: 5px solid transparent;
   border-bottom: 8px solid #444;
}
#menu ul ul li:first-child a:after
```

```
{
```
left: -8px;

top: 12px;

width: 0;

height: 0;

border-left: 0;

border-bottom: 5px solid transparent;

border-top: 5px solid transparent;

border-right: 8px solid #444;

}

#menu ul li:first-child a:hover:after

```
{
```
border-bottom-color: #04acec;

}

#menu ul ul li:first-child a:hover:after

#### {

border-right-color: #04acec;

border-bottom-color: transparent;

### }

#menu ul li:last-child > a

#### {

-moz-border-radius: 0 0 5px 5px;

border-radius: 0 0 5px 5px;

### }

/\* Clear floated elements \*/

### #menu:after

{

visibility: hidden; display: block; font-size: 0; content: " "; clear: both; height: 0;

}

\* html #menu  $\{$  zoom: 1;  $\}$  /\* IE6 \*/ \*:first-child+html #menu { zoom: 1; } /\* IE7 \*/ </style>

</head>

<body>

<center>

 $$ 

Government Arts and Science College <br>Veerapandi

 $\langle h1 \rangle$ 

 $\langle$ /center $\rangle$ 

<ul id="menu">

 $\langle$ li $>$ a href="/" $>$ Home $\langle$ a $>$  $\langle$ li $>$ 

 $<$ li $>$ 

<a href="#">Department</a>

 $<$ ul $>$ 

 $\langle$ li $\rangle$ 

<a href="#">Computer Application</a>

### $\langle$ ul $\rangle$

<li><a href="#">staff List</a></li>

<li><a href="#">Login</a></li>

<li><a href="#">Student zone</a></li>

 $<$ /ul $>$ 

 $\langle$ li>

 $<$ li $>$ 

<a href="#">Computer Science</a>

 $<$ ul $>$ 

<li><a href="#">staff List</a></li>

 $\langle$ li $>$ a href="#">Login $\langle$ a $>$ /li $>$ 

<li><a href="#">Student zone</a></li>

 $\langle \text{ul} \rangle$ 

 $\langle$ li>

 $\langle$ li $\rangle$ 

 $\langle a \cdot \rangle$  href="#">Maths $\langle a \rangle$ 

 $<$ ul $>$ 

<li><a href="#">staff List</a></li> <li><a href="#">Login</a></li> <li><a href="#">Student zone</a></li>

 $\langle \text{ul} \rangle$ 

 $\langle$ li>

 $\langle \text{ul} \rangle$ 

 $\langle$ li>

 $<$ li $>$ 

<a href="#">Acedemic</a>

 $\langle$ ul $>$ 

 $<$ li $>$ 

 $\mbox{\it href="#">Syllabus</a>$ 

 $<$ ul $>$ 

 $<$ li $>$ 

 $\langle a \text{ href}$ ="#">UG $\langle a \rangle$ 

 $\langle ul \rangle$ 

 $<$ li $>$ 

 $\langle a \text{ href}$ ="#">UG $\langle a \rangle$ 

 $\langle$ li>

 $<$ /ul $>$ 

 $\langle$ li>

 $<$ li $>$ 

 $\langle a \text{ href}$ ="#">PG $\langle a \rangle$ 

 $<$ ul $>$ 

 $\langle$ li $\rangle$ 

 $\langle a \text{ href}$ ="#">UG $\langle a \rangle$ 

 $\langle$ li>

 $\langle u \rangle$ 

 $\langle$ li>

 $<$ /ul $>$ 

 $\langle$ li>

 $\langle$ li $\rangle$ 

 $\langle a \text{ href}$ ="#">Work 2 $\langle a \rangle$ 

 $<$ ul $>$ 

 $<$ li $>$ 

 $\langle a \text{ href}$ ="#">Work 21 $\langle a \rangle$ 

 $<$ ul $>$ 

 $\langle$ li $\rangle$ 

 $\langle a \text{ href}$ ="#">Work 211 $\langle a \rangle$ 

 $\langle$ li>

 $<$ li $>$ 

 $\langle a \text{ href}$ ="#">Work 212 $\langle a \rangle$ 

 $\langle$ li>

 $<$ li $>$ 

 $\alpha$  href="#">Work 213 $\alpha$ 

 $\langle$ li $\rangle$ 

 $<$ /ul $>$ 

 $\langle$ li>

 $\langle$ li $\rangle$ 

 $\langle$ a href="#">Work 22 $\langle$ a>

 $<$ ul $>$ 

 $\langle$ li $\rangle$ 

 $\langle a \text{ href}$ ="#">Work 221 $\langle a \rangle$ 

 $\langle$ li>

 $<$ li $>$ 

 $\langle$ a href="#">Work 222 $\langle$ a>

 $<$ li $>$ 

 $\alpha$  href="#">Work 223 $\alpha$ 

 $\langle$ li $\rangle$ 

 $<$ /ul $>$ 

 $\langle$ li>

 $\langle$ li $\rangle$ 

 $\langle a \text{ href}$ ="#">Work 23 $\langle a \rangle$ 

 $<$ ul $>$ 

 $\langle$ li $\rangle$ 

 $\langle a \text{ href}$ ="#">Work 231 $\langle a \rangle$ 

 $\langle$ li>

 $<$ li $>$ 

 $\langle a \text{ href}$ ="#">Work 232 $\langle a \rangle$ 

 $\langle$ li>

 $<$ li $>$ 

 $\alpha$  href="#">Work 233 $\alpha$ 

 $\langle$ li>

 $<$ /ul $>$ 

 $\langle$ li>

 $\langle \text{ul} \rangle$ 

 $\langle$ li>

 $\langle \text{ul} \rangle$ 

 $\langle$ li>

 $<$ li $>$ 

<a href="#">About</a>

 $\langle$ li>

 $<$ li $>$ 

 $\langle a \text{ href} = \text{H}^{\prime\prime} \rangle$ Contact $\langle \text{A} \rangle$ 

 $\langle$ li>

 $\langle u \rangle$ 

<img src="image.jpg" width=100%>

 $\langle b r \rangle \langle b r \rangle \langle b r \rangle$ 

</body>

 $\langle$ html $>$ 

**Output:**

**Result:**

## **Fibonacci series**

## **Aim:**

To write a VB Script program for a Fibonacci series using for looping.

## **Program**

```
\langlehtml><body><center>
<script type="text/vbscript">
dim a,b,c,n,i
a=0b=1n=inputbox("enter the limit")
for i=1 to nc=a+b
document.write(a&"<br/>")
a=b
b=cnext
</script>
</center>
</body>
</html>
```
**Output**

**Result**

## **Leap year or Not**

## **Aim:**

To write a VB Script program for finding out whether the given year is a leap year or not.

### **Program**

<html>

<body><center>

<script type="text/vbscript">

dim year

year=inputbox("enter a year")

If((year mod  $4 = 0$ ) AND (year mod  $100 \le 0$ ) OR (year mod  $400 = 0$ )) Then

document.write(year& " is leap year")

Else

document.write(year& " is not leap year")

End If

</script>

 $\langle$ /center $\rangle$ 

 $<\!\!/\mathrm{body}\!\!>$ 

</html>

**Output**

**Result**

## **Aim:**

To write a VB Script program for 4 subjects marks; calculate the Total marks and grade

### **Program**

 $\langle$ html $>$ <body> <script type="text/vbscript"> Dim mark1, mark2, mark3, mark4, total, avg mark1=inputbox("enter the first mark") mark2=inputbox("enter the second mark") mark3=inputbox("enter the third mark") mark4=inputbox("enter the fourth mark") total=cint(mark1)+cint(mark2)+cint(mark3)+cint(mark4) avg=total / 4 document.write("mark1 is "  $&$  mark1  $&$  "<br/>  $&$  ">") document.write("mark2 is "  $\&$  mark2  $\&$  "<br/>  $\&$  "  $\&$ document.write("mark3 is "  $&$  mark3  $&$  "<br/>  $<$  " $<$  " $<$  " $<$  " $<$  " $<$  " $<$  " $<$  " $<$  " $<$  " $<$  " $<$  " $<$  " $<$  " $<$  " $<$  " $<$  " $<$  " $<$  " $<$  " $<$  " $<$  " $<$  " $<$  "document.write("mark4 is "  $&$  mark4  $&$  "<br/>  $<$  ") document.write("total marks is "  $&$  total  $&$  "<br/>  $&$  ) document.write("average is "  $\&$  avg  $\&$  "<br/>  $\&$  ) If avg>=90 Then document.write("A grade") ElseIf avg>=80 Then document.write("B grade") ElseIf avg>=70 Then document.write("C grade") ElseIf avg>=60 Then document.write("D grade") ElseIf avg>=50 Then document.write("E grade") Else document.write("Fail") End If

</script>

 $\langle \text{body} \rangle$ 

 $\langle$ html $>$ 

**Output**

**Result**

## **Ex.No.7 Natural numbers**

## **Aim:**

.

To write a VB Script program to display natural numbers up to n

## **Program**

 $\langle$ html $>$ <body><center> <script type="text/vbscript"> dim n,i n=inputbox("enter the limit") for  $i=1$  to  $n$  $c=a+b$  $document.write(i& "  
'')$ next </script>  $\langle$ /center $\rangle$  $<$ /body>

</html>

**Output**

**Result**

### **Aim:**

To Write a JavaScript program to count the number of vowels in a given string.

### **Program**

```
\langlehtml><body>
<script type="text/javascript">
  function noOfVowels(string) 
   {
    var listOfVowels = 'aAeEiIoOuU';
   var vowelsCount = 0;
   for(var i = 0; i < string.length ; i++)
      {
      if (listOfVowels.indexOf(string[i]) !== -1) 
       {
        vowelsCount += 1;
       }
      }
  return vowelsCount;
   }
  document.write(noOfVowels("welcome II BCA"));
</script>
</body>
</html>
```
**Output**

**Result**

### **Aim:**

To Write a JavaScript program to set the background color of a paragraph with user choice.

### **Program**

```
<head>
<meta charset=utf-8 />
<title>Set the background color of a paragraph</title>
</head>
<body>
<input type="button" value="Click to set paragraph background color" 
onclick="set_background()">
<p>JavaScript Exercises</p>
<p>VBscript Exercises</p> 
</body>
<script type="text/javascript">
function set_background()
{
docBody = document.getElementsByTagName("body")[0];
  myBodyElements = docBody.getElementsByTagName("p");
 myp1 = myBodyElements[0]; myp1.style.background = "rgb(255,0,0)";
 myp2 = myBodyElements[1];myp2.style.background = "rgb(255,255,0)";
}
```

```
</script>
```
**Output**

**Result**

**Ex.No.10 To check whether a given value is IP value or not** 

**Aim:**

To write a JavaScript function to check whether a given value is IP value or not.

### **Program**

### <!DOCTYPE HTML>

 $\langle$ html $>$ 

<head>

<title>

How to check for IP address

using regular expression in javascript?

 $\langle\text{title}\rangle$ 

</head>

<center>

```
<body style="text-align:center;"> 
    <h1 style="color:green;"> 
    IP Validation
```
 $<$ /h1>

<p id="GFG\_UP"

style="font-size: 15px;

font-weight: bold;">

### $<$ /p>

<button onclick="GFG\_Fun()">

click here

</button>

<p id="GFG\_DOWN"

style="font-size: 24px;

font-weight: bold;

color: green;">

### $<$ /p>

<script>

```
var up = document.getElementById('GFG_UP'); 
var down = document.getElementById('GFG_DOWN'); 
var addr = '172.169.43.1';
```
up.innerHTML =

"Click on the button to validate the IP Address.<br>"

+ addr;

function GFG\_Fun() {

down.innerHTML =

/^(25[0-5]|2[0-4][0-9]|[01]?[0-9][0-9]?)\.(25[0-5]|2[0-4][0-9]|[01]?[0-9][0-9]?)\.(25[0-5]|2[0- 4][0-9]|[01]?[0-9][0-9]?)\.(25[0-5]|2[0-4][0-9]|[01]?[0-9][0-9]?)\$/.test(addr);

}

</script>

</body>

 $\langle$ /center $\rangle$ 

</html>

**Output**

**Result**

## **Scientific Calculator**

## **Aim:**

To design the scientific calculator and make event for each button using JavaScript.

### **Program**

<html> <head> <title></title> </head> <style type="text/css"> \* { padding: 0; margin: 5px; text-align: center; } body { background-color:#ff9933; } .calculator { width: 350px; height: 320px; background-color: #c0c0c0; box-shadow: 0px 0px 0px 10px #666; border: 5px solid black; border-radius: 10px; } #display { width: 320px; height: 40px; text-align: right; background-color: black; border: 3px solid white; font-size: 18px; left: 2px; top: 2px;

```
color: #7fff00;
}
.btnTop{
color: white;
background-color: #6f6f6f;
font-size: 14px;
margin: auto;
width: 50px;
height: 25px;
}
.btnNum {
color: white;
background-color: black;
font-size: 14px;
margin: auto;
width: 50px;
height: 25px;
}
.btnMath {
color: white;
background-color: #ff4561;
font-size: 14px;
margin: auto;
width: 50px;
height: 25px;
}
.btnOpps {
color: white;
background-color: #ff9933;
font-size: 14px;
```
margin: auto;

```
width: 50px;
height: 25px;
}
</style>
<body>
<form name="sci-calc">
<table class="calculator" cellspacing="0" cellpadding="1">
<tr><td colspan="5"><input id="display" name="display" value="0" size="28" 
maxlength="25"></td>
\langle tr \rangle<tr><td><input type="button" class="btnTop" name="btnTop" value="C" 
onclick="this.form.display.value= 0 "></td>
<td><input type="button" class="btnTop" name="btnTop" value="<--" 
onclick="deleteChar(this.form.display)"></td>
<td><input type="button" class="btnTop" name="btnTop" value="=" 
onclick="if(checkNum(this.form.display.value)) { compute(this.form) }"></td>
<td>input type="button" class="btnOpps" name="btnOpps" value="π"
onclick="addChar(this.form.display,'3.14159265359')"></td>
<td><input type="button" class="btnMath" name="btnMath" value="%" onclick=" 
percent(this.form.display)"></td>
\langle tr><tr><td><input type="button" class="btnNum" name="btnNum" value="7" 
onclick="addChar(this.form.display, '7')"></td>
<td><input type="button" class="btnNum" name="btnNum" value="8" 
onclick="addChar(this.form.display, '8')"></td>
<td><input type="button" class="btnNum" name="btnNum" value="9" 
onclick="addChar(this.form.display, '9')"></td>
```

```
<td>input type="button" class="btnOpps" name="btnOpps" value="x\&#94;"
onclick="if(checkNum(this.form.display.value)) { exp(this.form) }"></td>
<td><input type="button" class="btnMath" name="btnMath" value="/" 
onclick="addChar(this.form.display, '/')"></td>
<tr><td><input type="button" class="btnNum" name="btnNum" value="4" 
onclick="addChar(this.form.display, '4')"></td>
<td><input type="button" class="btnNum" name="btnNum" value="5" 
onclick="addChar(this.form.display, '5')"></td>
<td><input type="button" class="btnNum" name="btnNum" value="6" 
onclick="addChar(this.form.display, '6')"></td>
<td><input type="button" class="btnOpps" name="btnOpps" value="ln" 
onclick="if(checkNum(this.form.display.value)) { ln(this.form) }"></td>
<td><input type="button" class="btnMath" name="btnMath" value="*" 
onclick="addChar(this.form.display, '*')"></td>
\langle tr \rangle<tr><td><input type="button" class="btnNum" name="btnNum" value="1" 
onclick="addChar(this.form.display, '1')"></td>
<td><input type="button" class="btnNum" name="btnNum" value="2" 
onclick="addChar(this.form.display, '2')"></td>
<td><input type="button" class="btnNum" name="btnNum" value="3" 
onclick="addChar(this.form.display, '3')"></td>
<td><input type="button" class="btnOpps" name="btnOpps" value="&radic;"
onclick="if(checkNum(this.form.display.value)) { sqrt(this.form) }"></td>
<td><input type="button" class="btnMath" name="btnMath" value="-" 
onclick="addChar(this.form.display, '-')"></td>
\langle tr><tr><td><input type="button" class="btnMath" name="btnMath" value="&#177"
onclick="changeSign(this.form.display)"></td>
```

```
<td><input type="button" class="btnNum" name="btnNum" value="0" 
onclick="addChar(this.form.display, '0')"></td>
<td><input type="button" class="btnMath" name="btnMath" value="&#46;"
onclick="addChar(this.form.display, '&\#46;')"&>\langle \text{td}\rangle \langle \text{input type}="button" class="btnOpps" name="btnOpps" value="x \&\#50;"
onclick="if(checkNum(this.form.display.value)) { square(this.form) }"></td>
<td><input type="button" class="btnMath" name="btnMath" value="+" 
onclick="addChar(this.form.display, '+')"></td>
\langle tr \rangle<tr><td><input type="button" class="btnMath" name="btnMath" value="(" 
onclick="addChar(this.form.display, '(')"></td>
```
<td><input type="button" class="btnMath" name="btnMath" value=")"

<td><input type="button" class="btnMath" name="btnMath" value="cos"

onclick="if(checkNum(this.form.display.value)) { cos(this.form) }"></td>

<td><input type="button" class="btnMath" name="btnMath" value="sin"

onclick="if(checkNum(this.form.display.value)) { sin(this.form) }"></td> <td><input type="button" class="btnMath" name="btnMath" value="tan"

onclick="addChar(this.form.display,')')"></td>

```
onclick="if(checkNum(this.form.display.value)) { tan(this.form) }"></td>
```

```
\langle tr \rangle
```
</tabel>

```
</form>
```

```
</body>
```
 $\langle$ script $\rangle$ 

function addChar(input, character) {

if(input.value == null  $\parallel$  input.value == "0")

```
input_value = character
```
else

```
input.value += character
```

```
}
```

```
function cos(form) {
form.display.value = Math.cos(form.display.value);
}
function sin(form) {
form.display.value = Math.sin(form.display.value);
}
function tan(form) {
form.display.value = Math.tan(form.display.value);
}
function sqrt(form) {
form.display.value = Math.sqrt(form.display.value);
}
function ln(form) {
form.display.value = Math.log(form. display, value);}
function exp(form) {
form.display.value = Math.exp(form.display.value);
}
function deleteChar(input) {
input.value = input.value.substring(0, input.value.length - 1)}
var val = 0.0;
function percent(input) {
val = input.value;input.value = input.value + "%";
}
function changeSign(input) {
if(input.value.substring(0, 1) == "-")
input.value = input.value.substring(1, input.value.length)else
input.value = "-" + input.value
```

```
}
function compute(form) {
form.display.value = eval(form.display.value);}
function square(form) {
form.display.value = eval(form.display.value) * eval(form.display.value)
}
function checkNum(str) {
for (var i = 0; i < str.length; i++) {
var ch = str.charAt(i);if (ch < "0" || ch > "9") {
if (ch != "/" && ch != "*" && ch != "+" && ch != "-" && ch != "."
&& ch != "(" && ch!= ")" && ch != "%") {
alert("invalid entry!")
return false
}
}
}
return true
}
</script>
</html>
```
**Output**

**Result**

## **Ex.No.12 COOKIE**

### **Aim:**

To write a JavaScript program to store current date-time in a COOKIE and display the 'Last visited on' date-time on the web page upon reopening of the same page.

### **Program**

```
<html>
<head>
<meta http-equiv="content-type" content="text/html; charset=iso-8859-1" />
<title>JavaScript creating cookies - example1</title>
</head>
<body>
<h1 style="color: red">JavaScript creating cookies - example1</h1>
\braket{\text{hr}}<script>
function CookieSet (cName, cValue, cPath, cExpires)
{
cvalue = encodeURIComponent(cValue);
if (cExpress == ""){
var cdate = new Date();
cdate.setMonth(cdate.getMonth() + 9);
cExpires = cdate.toUTCString();
}
if (cPath != ""){
cPath = ";Path=" + cPath;}
document.cookie = cName + "=' + cValue + "expires = " + cExpires + cPath;}
CookieSet("Name","George ","","");
alert(document.cookie)
</script>
</body>
</html>
```
**Output**

**Result**

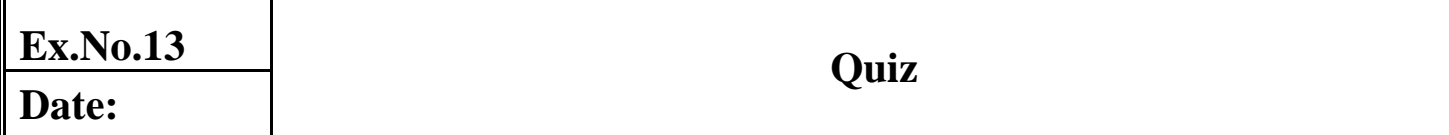

## **Aim:**

To design simple questionnaire(Quiz) webpage with validation using javascript.

### **Program**

### **index.html**

```
<html>
<head>
  <title>Quiz</title>
   <style>
     div#test{
        border:#5AB029 3px solid;
        padding:10px 40px 40px 40px;
        background-color:#E5FCE3;
       width:50%;}
   </style>
   <script src="quiz.js"></script>
</head>
<body>
   <h2 id="test_status"></h2>
   <div id="test"></div>
<\!\!/\mathrm{body}\!\!></html>
```
### **quiz.js**

// pos is position of where the user in the test or which question they're up to var pos = 0, test, test\_status, question, choice, choices, chA, chB, chC, correct = 0; // this is a multidimensional array with 4 inner array elements with 5 elements inside them var questions  $=$  [

```
 {
   question: "What is 36 + 42",
    a: "64",
    b: "78",
    c: "76",
    answer: "B"
   },
  {
    question: "What is 7 x 4?",
    a: "21",
    b: "27",
    c: "28",
    answer: "C"
   },
 {
    question: "What is 16 / 4?",
    a: "4",
    b: "6",
    c: "3",
    answer: "A"
   },
 {
    question: "What is 8 x 12?",
    a: "88",
    b: "112",
```

```
 c: "96",
    answer: "C"
   }
  ];
// this get function is short for the getElementById function 
function get(x) return document.getElementById(x);
}
```
 $\frac{1}{10}$  this function renders a question for display on the page

function renderQuestion(){

test =  $get("test");$ 

```
if(pos >= questions.length)
```

```
 test.innerHTML = "<h2>You got "+correct+" of "+questions.length+" questions
```

```
correct</h2>";
```

```
 get("test_status").innerHTML = "Test completed";
```

```
 // resets the variable to allow users to restart the test
```
 $pos = 0;$ 

correct =  $0$ ;

// stops rest of renderQuestion function running when test is completed

```
 return false;
```

```
 }
```

```
get("test_status").innerHTML = "Question "+(pos+1)+" of "+questions.length;
```

```
 question = questions[pos].question;
chA = questions[pos].a;chB = questions[pos].b;chC = questions[pos].c; // display the question
 test.innerHTML = "<h3>"+question+"</h3>";
 // display the answer options
```
// the  $+=$  appends to the data we started on the line above

```
test.innerHTML += "<label> <input type='radio' name='choices' value='A'>
"+chA+"</label><br/>>br>";
  test.innerHTML += "<label> <input type='radio' name='choices' value='B'> 
"+chB+"\langlelabel>\langlebr>";
  test.innerHTML += "<label> <input type='radio' name='choices' value='C'> 
"+chC+"</label><br>>>br>";
 test.innerHTML += "<br/>button onclick='checkAnswer()'>Submit Answer</button>";
}
function checkAnswer(){
  // use getElementsByName because we have an array which it will loop through
  choices = document.getElementsByName("choices");
 for(var i=0; i<choices.length; i++){
   if(choices[i].checked){
   choice = choices[i].value; }
  }
  // checks if answer matches the correct choice
 if(choice == questions[pos].answer) //each time there is a correct answer this value increases
   correct++;
 }
  // changes position of which character user is on
  pos++;
  // then the renderQuestion function runs again to go to next question
  renderQuestion();
}
```
// Add event listener to call renderQuestion on page load event window.addEventListener("load", renderQuestion);

**Output**

**Result**

# **Ex.No.14 Registration form**

### **Aim:**

To design a user registration form in HTML(like gmail,naukri) with javascript validation.

### **Program**

<html lang="en"><head>

<meta charset="utf-8">

<title>JavaScript Form Validation using a sample registration form</title>

<meta name="keywords" content="example, JavaScript Form Validation, Sample registration form"  $/$ 

<meta name="description" content="This document is an example of JavaScript Form

Validation using a sample registration form. " />

 $\langle$ link rel='stylesheet' href='js-form-validation.css' type='text/css' />

<script src="sample-registration-form-validation.js"></script>

</head>

<body onload="document.registration.userid.focus();">

<h1>Registration Form</h1>

Use tab keys to move from one input field to the next.

<form name='registration' onSubmit="return formValidation();">

 $\langle$ ul $\rangle$ 

```
<li><label for="userid">User id:</label></li>
```
 $\langle$ li $>$ input type="text" name="userid" size="12" / $\langle$ /li $>$ 

<li><label for="passid">Password:</label></li>

<li><input type="password" name="passid" size="12" /></li>

<li><label for="username">Name:</label></li>

 $\langle$ li $>$ input type="text" name="username" size="50" / $\langle$ li $>$ 

<li><label for="address">Address:</label></li>

<li><input type="text" name="address" size="50" /></li>

<li><label for="country">Country:</label></li>

<li><select name="country">

<option selected="" value="Default">(Please select a country)</option>

<option value="AF">Australia</option>

<option value="AL">Canada</option>

<option value="DZ">India</option> <option value="AS">Russia</option> <option value="AD">USA</option>  $\langle$ select $\rangle$  $\langle$ li $\rangle$ <li><label for="zip">ZIP Code:</label></li>  $\langle$ li $>$ input type="text" name="zip"  $\langle$  $\rangle$  $\langle$ li $>$ <li><label for="email">Email:</label></li>  $\langle$ li $>$ input type="text" name="email" size="50" / $\langle$ /li $>$ <li><label id="gender">Sex:</label></li> <li><input type="radio" name="msex" value="Male" /><span>Male</span></li> <li><input type="radio" name="fsex" value="Female" /><span>Female</span></li> <li><label>Language:</label></li> <li><input type="checkbox" name="en" value="en" checked /><span>English</span></li> <li><input type="checkbox" name="nonen" value="noen" /><span>Non English</span></li> <li><label for="desc">About:</label></li> <li><textarea name="desc" id="desc"></textarea></li> <li><input type="submit" name="submit" value="Submit" /></li>  $\langle \text{ul} \rangle$ </form> </body>

</html>

**Output**

**Result**

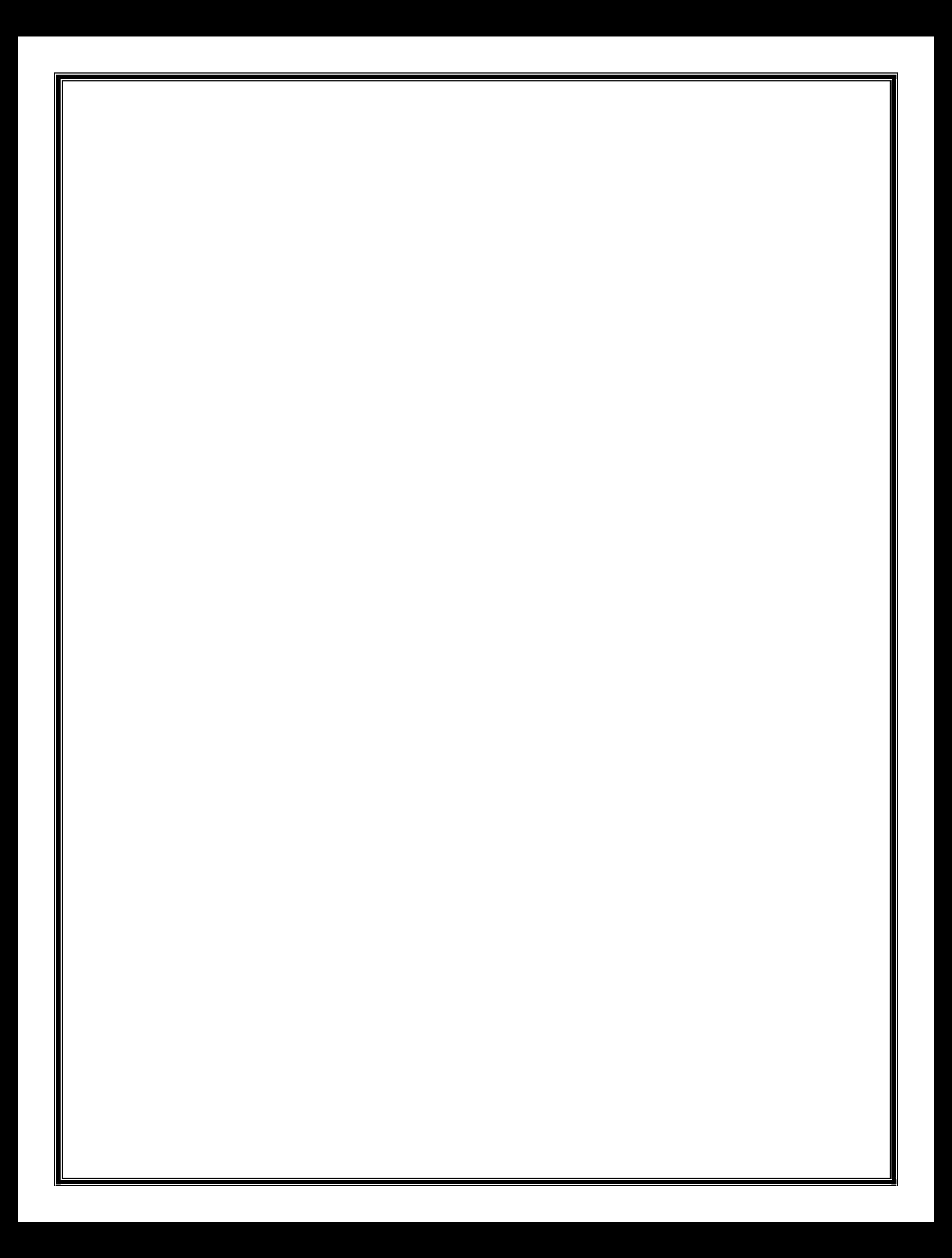